: X 831 : C : 1006- 2009( 2001) 06- 0032- 02

, ( 南京市建邺区环境监测站, 江苏 南京 210004)

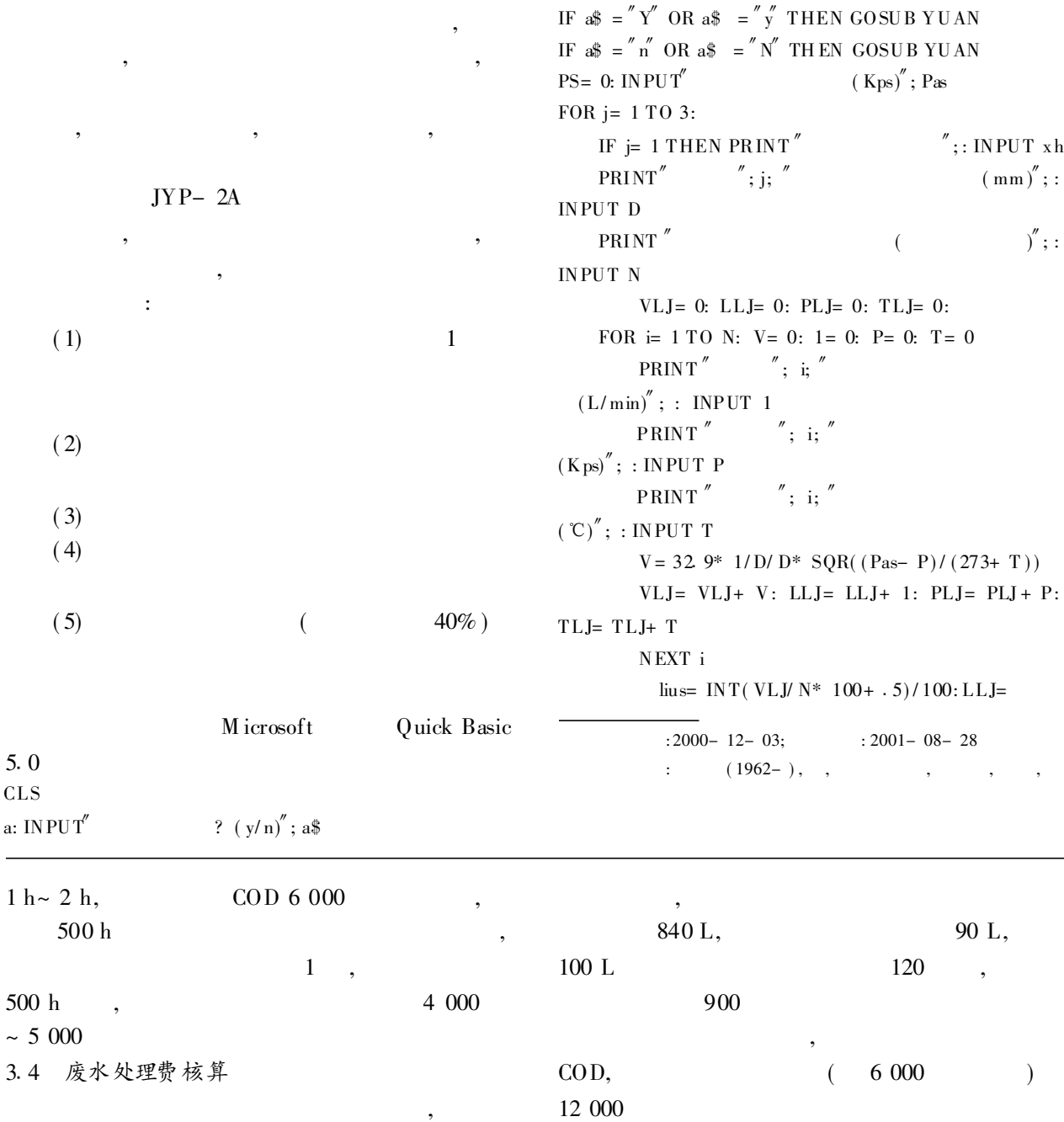

## $\overline{\odot}$   $\frac{33}{294-2012}$  China Academic Journal Electronic Publishing House. All rights reserved. http://www.cnki.net

LLJ/ $N:$  PLJ= PLJ/ $N:$  TLJ= TLJ/ $N$ PRINT"  $i'$ :  $i'$  $(L/\text{min})$ "; : INPUT M1 PRINT"  $i'$ :  $i''$  $($  L/min $)^{''}$ : : INPUT M2 TIJI=  $INT(ABS(M2-M1) * 1 000+ 0.5) / 1 000$ PRINT  $"$   $"$ ;  $i"$  $(mg)$ <sup>"</sup>; : INPUT g1 PRINT  $''$   $'$   $'$   $\vdots$  $(mg)$ "; : INPUT g2 ZONG= INT( $\text{ABS}( g2 - g1) * 10000 + .5$ ) / 10000  $B: \quad PRINT''$   $\qquad \qquad$   $\qquad \qquad$   $\qquad$ IF NO= 193 THEN GOTO E IF NO= 270 THEN GOTO F PRINT" 7: GOTO B G: yanc=  $ZONG*$  (273 + TLJ) \* 101.3/(K \* TIJI \*  $(101.3 - PLJ) * 273$ liul= 118 440\* MIAN\* LLJ/  $D/D*$  SOR((101.3- $PLJ) / (273 + TLJ)$ PAIF=  $\text{van} \, \text{c}^*$  liul\*  $.000 \, 001$ yanc = INT ( yanc + . 5) : lius = INT ( lius \*  $100 + .5$ ) /  $100:$  liul= INT ( $\text{liu1+} \cdot 5$ ) : PAIF= INT ( $\text{PAIF*} \cdot 1000 + 0.5$ ) 1 000 IF  $= 1$  THEN LPRINT TSB(16);  $\dddot{\hspace{0.5cm}}$ ;  $\dddot{\hspace{0.5cm}}$ ;  $\dddot{\hspace{0.5cm}}$ ; year;  $\dddot{\hspace{0.5cm}}$ ; date IF  $i=1$  THEN LPRINT'' - - - - - - $\mathbf{F}$  i= 1 THEN LPRINT<sup>"</sup> | | | | | | | | | |d IF  $= 1$  THEN LPRINT'' - - - - - - - - - - -LPRINT  $\frac{1}{2}$   $\frac{1}{2}$   $\frac{$ # # # 1 # | # # # # # # 1 # | # # # # 1 # # # | # # # # # 1 # # | # # # # # 1 # # | | # # # # # #  $1 \#$  #  $\pi$ , xh; g1; g2; lius; liul; yanc; pa  $LPRINT'' - - - - - - - - - - - - - - - -$ lslj= lslj+ lius: lllj= lllJ+ liul: y clj= yclj+ y anc: PFLJ= PFLJ+ PAIF NEXT j LPRINT d\* \* \* \* \* \* \* \* \* \* \* \* \* \* \* \* \* \* d lslj= INT ( lslj/ $3*10+.5$ ) / 10: lllj= INT ( lllj/ $3*10+.5$ ) / 10: yclj= INT( yclj/ 3\* 10+ 1 5) / 10: PFLJ= INT( PFLJ/ 3\*  $1\ 000+ .5$  / 1 000  $LPRINT'' - - - - - - - - - - - - - - - - - - -$ LPRINTd| | | | |d  $LPRINT'' - - - - - - - - - - - - - - - - - - - - -$ LPRINT USING | # # # # # . # # # | # # # # # . # # # | # # # # # 1 # # # # | # # # # # 1 # # # #  $\vert$ "; lslj; lllj; yclj; pflg

 $LPRINT'' - - - - - - - - - - - - - - - - -$ LPRINT<sup>"</sup>  $(\% )''$ ; yang: GOSUB KQGC  $\text{isnd} = \text{INT}( \text{ isnd}^* \ 100 + 0.5) / 100$ LPRINTd| | | |d  $LPRINT'' - - - -$ LPRINT USING | # # | # # . # # | # # . # # |"; vang: gcxs; jsnd  $LPRINT'' - - - - - - - - - - -$ INPUT $\left( \% \right)''$ ; glcl gl: INPUT' $(y/n)$ "; gl\$ IF gl\$  $\langle \rangle^{''}$  Y $^{''}$  AND gl\$  $\langle \rangle^{''}$   $_{J}^{''}$  AND gl\$  $\langle \rangle^{''}$  AND gl\$  $\langle \rangle^{''}$  $n^{''}$  THEN PRINT  $'$  , y n  $''$  : GOTO gl IF gl\$ =  $''Y''$  OR gl\$ =  $''y''$  THEN GOSUB xgl IF gl\$ =  $N''$  OR gl\$ =  $n''$  THEN GOSUB jgl  $\text{LPRINT}$ "  $\text{ind }$ END  $xgl: IFgld(75 THEN)$  jsndcl= jsnd\* 1.6 IF gld $\rangle$  = 75 AND glcl $\langle 80 \text{ THEN jsndc} = j \text{snd}^* 1.4$ IF glcl $\ge$  80 AND glcl $\langle$  85 THEN jsndcl= jsnd\* 1. 2 IF glcl $\ge$  85 AND glcl $\langle$ 90 THEN jsndcl= jsnd\* 1. 1 IF glcl $\langle 95 \text{ THEN is} \rangle = 90 \text{ AND}$  glcl $\langle 95 \text{ THEN is} \rangle = 90 \text{ AND}$ IF glcl $>$  = 95 THEN jsndcl= jsnd **RETURN** jgl: IF glcl $\langle 75 \text{ THEN is} \text{ndcl} = \text{isnd}^* 1.3$ IF glcl $\rangle$  = 75 AND glcl $\langle 80 \text{ THEN in del} = \text{isnd}^* 1.2$ IF glcl $\rangle$  = 80 AND glcl $\langle$ 85 THEN jsndcl= jsnd\* 1.1 IF glcl $\rangle$  = 85 THEN jsndcl= jsnd **RETURN** FANG: INPUT''  $(mm)''$ ; CHAN  $INPUT''$  (mm)"; KUAN  $MIAN = CHAN* KUAN* .000 001$ **RETURN**  $YUAN: INPUT''$  (mm)''; ZH IJ  $MIAN = 3, 14* ZHI* ZHI1/4*.000 001$ **RETURN**  $KQGC: gcrs= INT(21/(21-yang)*10+.5)/10$ jsnd=  $yclj* gcx s/ 1.8$ **RETURN** E: REM K (193) ON INT (LLJ \* 2/ 10 - 1) GOTO 110, 115, 120, 125, 130, 135, 140, 145, 150, 155, 160, 165, 170 GOTO G F: REM K ( 270) ON INT (LLJ \* 2/ 10 - 1) GOTO 210, 215, 220, 225, 230, 235, 240, 245, 250, 255, 260, 265, 270 GOTO G

 $\circ$  1994-2012 China Academic Journal Electronic Publishing House. All rights reserved. http://www.cnki.net